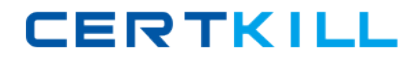

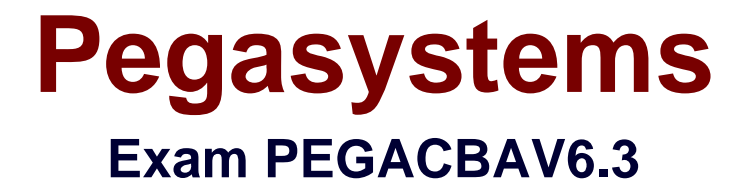

## **Certified Pega Business Architect (CPBA) 6.3V1 Exam**

**Version: 4.0**

**[ Total Questions: 101 ]**

[https://certkill.com](http://certkill.com)

CERTKILL

#### **Question No : 1**

Which of the following phases are defined in the Pegasystems Implementation Methodology? (Choose two.)

- **A.** Development
- **B.** Inception
- **C.** Elaboration-Construction
- **D.** Requirement

#### **Answer: B,C**

**Question No : 2**

Select two statements that are true of Atomic Use Cases? (Choose two.)

- **A.** They are defined for each work type and are small and granular
- **B.** They are owned by multiple actors
- **C.** They change ownership-during processing
- **D.** They correspond to flow actions, flows, screen flows, harnesses, or activities

#### **Answer: A,D**

## **Question No : 3**

Which two statements are true about work covers and covered work objects? (Choose three.)

- **A.** A covered work object can belong to many work folders
- **B.** Work covers can be nested within other work objects

**C.** Work covers can become a parent to one or more related work objects

**D.** Work covers can be resolved automatically when all covered work objects belonging to that cover are resolved

#### **Answer: A,C,D**

#### **Question No : 4**

Which of the following stages are defined in the Pegasystems Implementation Methodology? (Choose two.)

- **A.** Development
- **B.** Inception
- **C.** Elaboration-Construction
- **D.** Requirements Gathering

#### **Answer: C,D**

## **Question No : 5**

Which of the following statements is true regarding folders? (Choose two.)

- **A.** Folders offer coordinated processing
- **B.** A work object may be the parent of a Folder
- **C.** When a folder is opened, a clipboard page named pyWorkFolder is created
- **D.** Folders inherit from Work-Folder- class

## **Answer: A,D**

## **Question No : 6**

How is Case Management defined in PRPC?

- **A.** A work object reporting tool accessible through the manager portal
- **B.** A category of reports which perform Business Activity Monitoring within PRPC

**C.** The different ways work can be organized within PRPC to support different types of work object processing

**D.** A menu item under the Tools menu which reports on selected criteria for work objects

## **Answer: C**

## **Question No : 7**

Which of the following flow shapes are valid alternatives to implementing cover processing? (Choose two.)

**A.** Split-Join **B.** Split-ForEach **C.** Assignment **D.** Ticket

**Answer: A,B**

## **Question No : 8**

PRPC best practices dictate that when the number of covered objects under a work cover exceeds a certain number, a folder should be considered to manage this collection. What is the number?

**A.** 5 **B.** 10 **C.** 20 **D.** 50

**Answer: C**

## **Question No : 9**

Which types of relationships can a work cover and its covered items have? (Choose two.)

**A.** One-to-One

- **B.** One-to-Many
- **C.** Many-to-One
- **D.** Many-to-Many

## **Answer: A,B**

## **Question No : 10**

Split-Join shapes are used to split a single work object into multiple work objects and execute parallel flows on each new work object.

**A.** True

**CERTKILL** 

#### **B.** False

#### **Answer: B**

## **Question No : 11**

Application guardrails recommend that developers \_\_\_\_\_\_\_\_\_\_\_\_\_. (Choose three.)

- **A.** Create Java steps in Activities
- **B.** Adopt an interactive approach
- **C.** Calculate and edit procedurally
- **D.** Design intent-driven processes
- **E.** Build for Change(r)

#### **Answer: B,D,E**

## **Question No : 12**

Embedded pages cannot be nested in other embedded pages.

**A.** True

**B.** False

#### **Answer: B**

## **Question No : 13**

A local list is defined for a property. Which HTML property rule is used to create a selection list for this property.

- **A.** PromptFieldValueLocalized
- **B.** GetLocalizedValue
- **C.** PromptSelect
- **D.** SmartPrompt

#### **Answer: C**

#### **Question No : 14**

Which property mode may use a non-numeric subscript?

- **A.** Java Object
- **B.** Single Value
- **C.** Page Group
- **D.** Page List

#### **Answer: C**

#### **Question No : 15**

Review the following clipboard page.

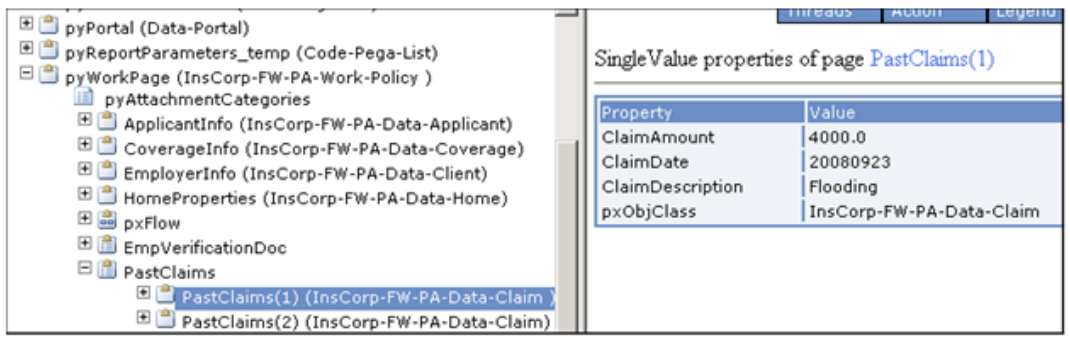

If pyWorkPage is considered the primary page of an activity, what is the best practice way to identify the property reference to ClaimAmount in the PastClaims page?

- **A.** PastClaims.ClaimAmount(1)
- **B.** .PastClaims(1).ClaimAmount
- **C.** pyWorkPage.PastClaims(1).ClaimAmount
- **D.** .ClaimAmount

#### **Answer: B**

#### **Question No : 16**

Review the following screen shot:

# **CERTKILL**

Pegasystems PEGACBAV6.3 : Practice Tes[t](http://certkill.com)

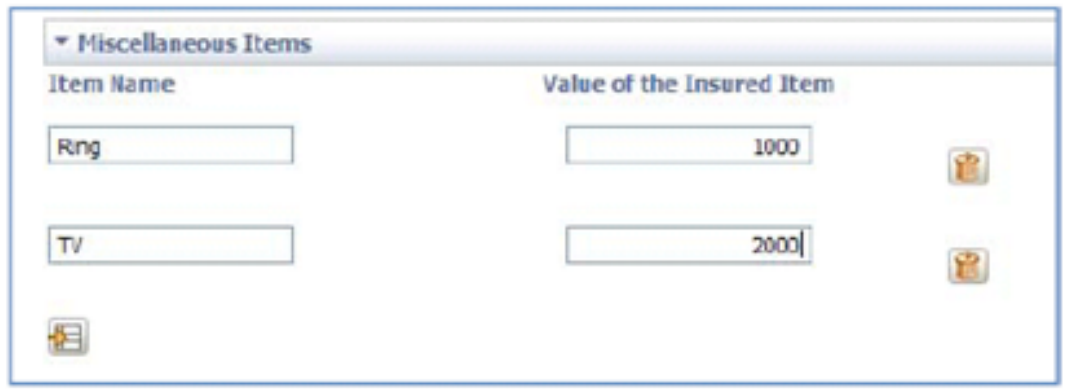

In the Miscellaneous Items section, the user can enter several items (name/value pairs). Which type of property is used to display the list of items?

**A.** Page **B.** Page List **C.** Single Value **D.** Value List

## **Answer: B**

## **Question No : 17**

Which of the following statements must be true when defining classes from which data pages are created?

- **A.** The class must derive from the Data- class
- **B.** The class cannot belong to a RuleSet that also contains work classes
- **C.** The class must be abstract
- **D.** The class must contain a single value property that defines a unique key

#### **Answer: A**

## **Question No : 18**

Which two of the following statements are correct regarding the use of the Quick Create option when adding a new property? (Choose two.)

**A.** It can be used to create Page and Page List properties as well as Single Value